Fa
hgebiet Leistungselektronik und Elektris
he Antriebste
hnik Prof. Dr.-Ing. Joachim Böcker

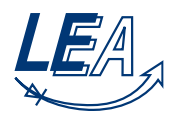

# Musterloesung Klausur Grundlagen der Elektrote
hnik <sup>B</sup>

28.08.2006

#### Aufgabe 1: Effektivwert, Mittelwert und Leistung

 $(10 \text{ Punkte})$ 

1. 
$$
I^{2} = \frac{1}{T} \int_{t_{0}}^{t_{0}+T} i^{2}(t) dt = \frac{1}{T} \int_{-T/3}^{\frac{2}{3}T} \left(\frac{3A}{T}t\right)^{2} dt
$$

$$
= \frac{1}{T} \left[\frac{9 A^{2} t^{3}}{T^{2}}\right]_{-\frac{T}{3}}^{\frac{2}{3}T} = \frac{3 A^{2}}{T^{3}} \left[\frac{8}{27}T^{3} + \frac{1}{27}T^{3}\right] = 3 A^{2} \cdot \frac{9}{27} = 1 A^{2}
$$

$$
\Rightarrow I = 1 A
$$

2.  $\overline{i(t)} = 0.5$  A, da das Signal symmetrisch um 0.5 A ist.

3.  $p(t) = Ri^2(t)$  $\Rightarrow$  linearer Stromverlauf  $\Leftrightarrow$  quadratischer Leistungsverlauf:

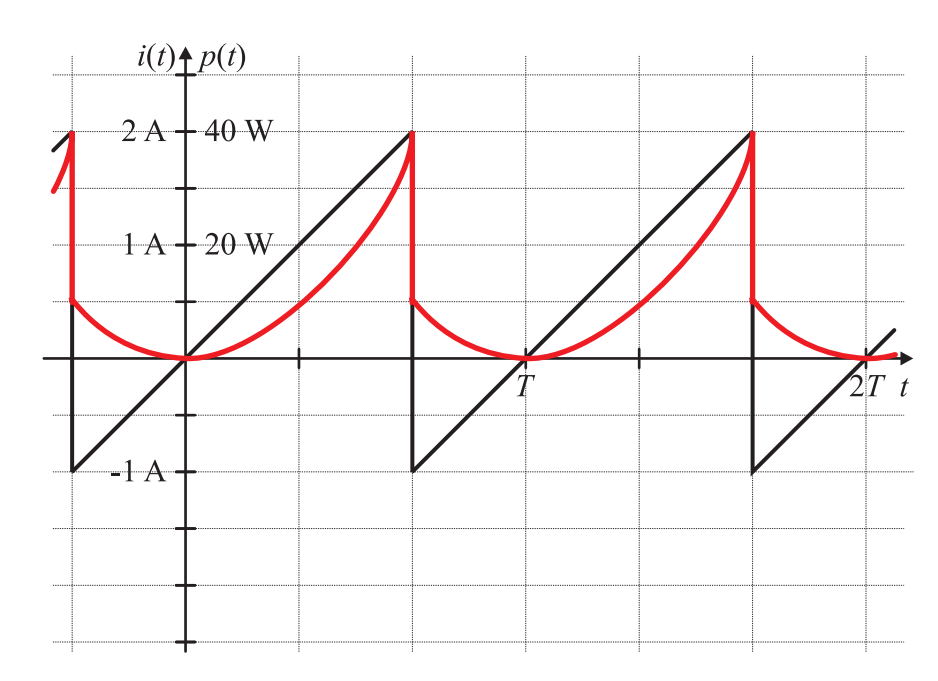

4. 
$$
P = p(t) = RI^2 = 10 \Omega \cdot (1 \text{ A})^2 = 10 \text{ W}
$$

#### Aufgabe 2: Schwingkreis

1. a) 
$$
f_0 = \frac{\omega_0}{2\pi} = \frac{1}{2\pi\sqrt{LC}}
$$
  
b)  $Z_0 = \sqrt{\frac{L}{C}}$ 

2. a) 
$$
i(t = 0^+) = i(t = 0^-) = 0
$$
 A  
(Strom in Induktivität kann sich nicht sprunghaft ändern),

- b)  $u_C(t = 0^+) = u_C(t = 0^-) = 0$  V (Spannung über Kapazität kann sich nicht sprunghaft ändern),
- c)  $u_L(t=0^+)=U_0$  (Maschenumlauf).

3. a) 
$$
\overline{i} = 0
$$
 A  
(durch Kapazität darf im Mittel kein Strom fließen, sonst:  $u_c = 1/c \int i_c dt \rightarrow \pm \infty$ ),

- b)  $\overline{u_L} = 0 \,\mathrm{V}$ (über Induktivität darf im Mittel keine Spannung anliegen, sonst:  $i_L = 1/L \int u_L dt \rightarrow \pm \infty$ ),
- c)  $\overline{u_C} = U_0$  (Maschenumlauf).

4. 
$$
U_0 = u_c(t) + u_L(t) = \frac{1}{C} \int_0^t i(t) dt + \underbrace{u_C(t=0)}_{=0 \text{ V}} + Li(t) \quad \left| \frac{d}{dt} \right|
$$

$$
\Leftrightarrow 0 = \frac{1}{C}i(t) + L\ddot{i}(t)
$$

$$
\Leftrightarrow 0 = \ddot{i}(t) + \frac{1}{LC}i(t)
$$

5. a) 
$$
i(t) = A \cos(\omega_0 t) + B \sin(\omega_0 t)
$$
  
\nb)  $i(0^+) = 0$  A =  $A \cos(0) + B \sin(0) = A$   $\Leftrightarrow A = 0$   
\n $u_L(0^+) = U_0 = Li(t = 0^+) = L\left(-A\omega_0 \sin(0) + B\omega_0 \cos(0)\right) = LB\omega_0$   
\n $\Leftrightarrow B = \frac{U_0}{\omega_0 L}$   
\n $\Rightarrow i(t) = \frac{U_0}{\omega_0 L} \sin(\omega_0 t) = \frac{U_0}{\sqrt{L/C}} \sin(\omega_0 t) = \frac{U_0}{Z_0} \sin(\omega_0 t)$ 

#### $(22$  Punkte)

6. Aus den Start- und Mittelwerten ergibt sich:

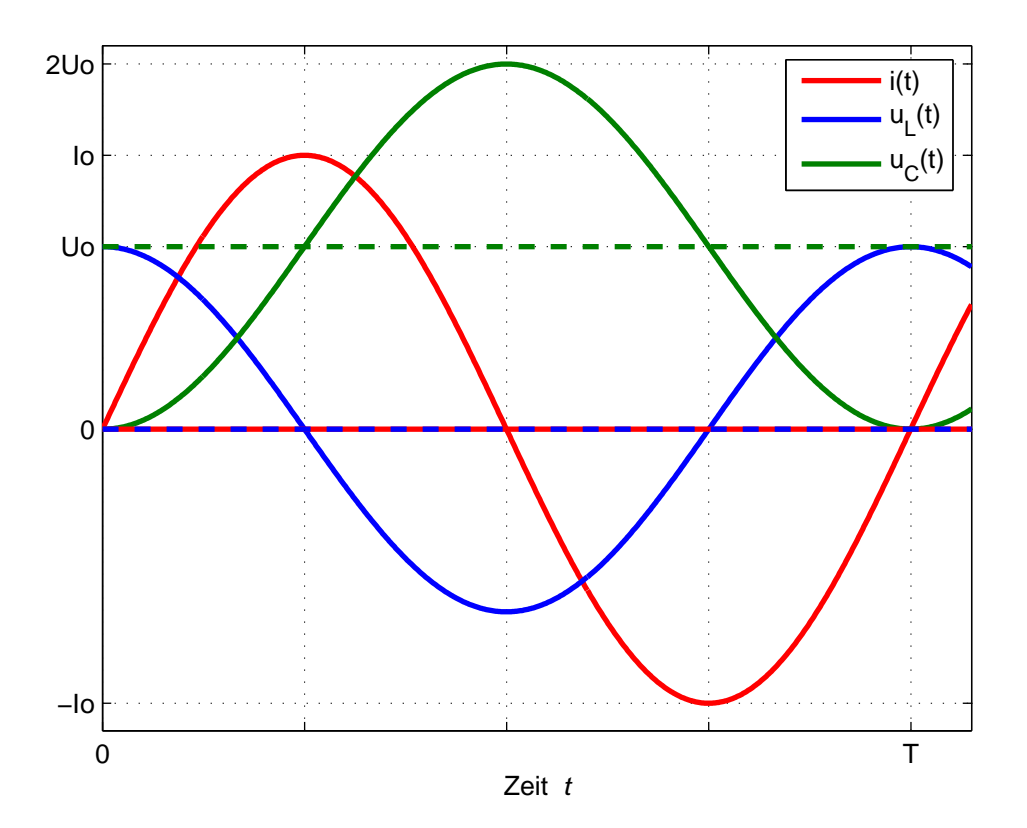

## Aufgabe 3: Übertragungsfunktion, komplexe We
hselstromre
hnung (20 Pkt.)

1. 
$$
\underline{H}(\mathbf{j}\omega) = \frac{U_2}{U_1} = \frac{R}{R + \frac{1}{1} \omega R} = \frac{\mathbf{j}\omega RC}{1 + \mathbf{j}\omega RC} = \frac{(\omega RC)^2 + \mathbf{j}\omega RC}{1 + (\omega RC)^2}
$$
\n
$$
= \frac{(\omega RC)^2}{1 + (\omega RC)^2} + \frac{\mathbf{j}\omega RC}{1 + (\omega RC)^2}
$$
\n2. 
$$
|\text{Re}\{\underline{H}(\mathbf{j}\omega)\}| = |\text{Im}\{\underline{H}(\mathbf{j}\omega)\}| \iff (\omega_1 RC)^2 = \omega_1 RC \iff \omega_1 = \frac{1}{RC}
$$
\n3. 
$$
|\underline{H}(\mathbf{j}\omega)| = \frac{\omega RC}{\sqrt{1 + (\omega RC)^2}}
$$
\n
$$
\varphi(\omega) = \arctan \frac{1}{\omega RC}
$$
\n4. 
$$
\omega \iff \frac{\omega RC}{\sqrt{1}} = \omega RC
$$
\n4. 
$$
\omega \approx \omega_1 \iff \frac{\omega RC}{\sqrt{1}} = \omega RC
$$
\n4. 
$$
\omega \approx 20 \text{ dB} \lg(\omega RC) \Rightarrow \text{Anstieg mit +20 dB/Dekade}
$$
\n
$$
\varphi(\omega) \approx 90^\circ
$$
\n
$$
\omega \gg \omega_1 \iff \frac{\omega RC}{\sqrt{LCP^2}} = 1
$$
\n4. 
$$
\omega_1 \approx 20 \text{ dB} \lg 1 = 0
$$
\n5. 
$$
\frac{d}{d\omega}
$$
\n6. 
$$
\frac{\omega_1}{\omega_2} = \frac{\omega RC}{\sqrt{2\omega RC^2}} = 1
$$
\n5. 
$$
\frac{d}{d\omega} = \frac{\omega_1}{\omega RC} = \frac{\omega_1}{\omega RC} = \
$$

6. Ho
hpass 1. Ordnung

7. 
$$
\underline{U}_1 = 100 \,\text{Ve}^{\text{j0} \circ}; \quad \underline{U}_2 = \frac{100}{\sqrt{2}} \,\text{Ve}^{\text{+j}(360^\circ/8)} = \frac{100}{\sqrt{2}} \,\text{Ve}^{\text{j45} \circ}; \quad f = \frac{1}{8 \,\text{ms}} = 125 \,\text{Hz}
$$

8. Aus Aufgabenpunkt 3 mit  $\omega = 2\pi \cdot 125$  Hz und aus Aufgabenpunkt 7:  $\varphi(\omega = 2\pi \cdot 125 \text{ Hz}) = +45^{\circ} \text{ und } |H(j\omega = 2\pi \cdot 125 \text{ Hz})| = U_2/U_1 = 1/\sqrt{2}$ .  $\varphi(\omega) = \arctan \frac{1}{\omega RC} = 45^\circ \quad \Leftrightarrow \quad C = \frac{1}{\omega R \tan \theta}$  $\overline{\omega R \tan(45^\circ)}$ = 1  $2\pi 125$  Hz  $\cdot 100$   $\Omega \cdot 1$ = 12,732 µF  $|\underline{H}(\mathrm{j}\omega)| =$  $\omega RC$  $\frac{\omega_1\omega}{\sqrt{1+(\omega RC)^2}} =$ 1  $\frac{1}{\sqrt{2}}$   $\Leftrightarrow$   $C =$ 1  $\frac{1}{\omega R} =$ 1  $\frac{1}{2\pi 125 \text{ Hz} \cdot 100 \Omega} = 12{,}732 \text{ }\mu\text{F}$ 

### **Aufgabe 4: Gleichstromsteller**

1. Zeichnen Sie die Ersatzschaltbilder für die beiden Schaltzustände des Transistors T.

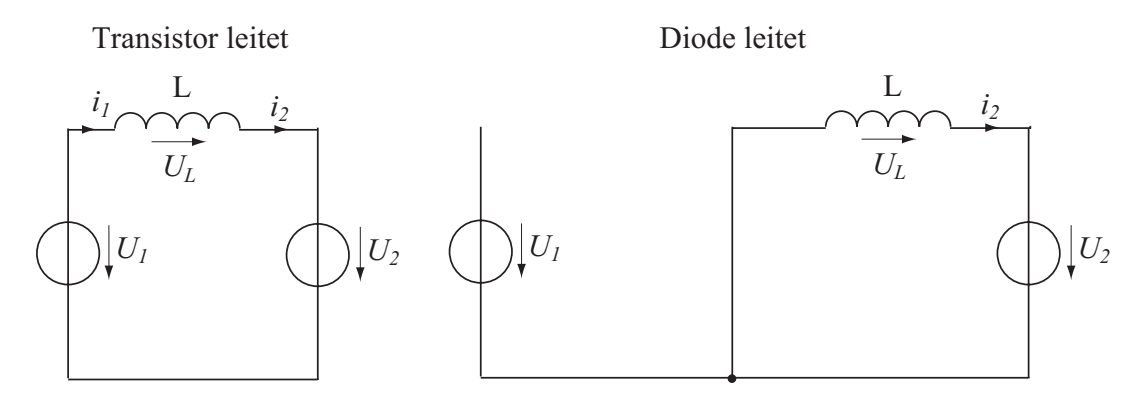

2. Stellen Sie die Maschengleichungen für beide Schaltzustände des Transistors auf.

Transistor leitet: 
$$
U_L = U_1 - U_2
$$
  
Diode leitet:  $U_L = -U_2$ 

 3. Leiten Sie allgemein für den stationären Zustand das Tastverhältnis *D* her und bestimmen Sie den Zahlenwert für die angegebenen Spannungen. Geben Sie die Einschaltzeitdauer T<sub>e</sub> und die Ausschaltzeitdauer  $T_a$  an.

Stationärer Zustand:  $\Delta i_{Lein} = -\Delta i_{Laus}$ 

unter der Annahme, dass  $i_L$  linear ansteigt und abfällt:

$$
u_L = L \cdot \frac{di}{dt} \approx L \cdot \frac{\Delta i}{\Delta t} \Leftrightarrow \Delta i_L = \frac{U_L}{L} \cdot \Delta t
$$

Transistor leitet für  $\Delta t = T_e = D \cdot T_s$  mit:  $\Delta i_{Le}$  $U_1 - U_2$  $=\frac{C_1-C_2}{L}\cdot D\cdot T_s$ 

Transistor sperrt für  $\Delta t = T_a = (1 - D) \cdot T_s$  mit:  $\Delta i_{La}$  $-U_2$  $=\frac{-2}{L}\cdot(1-D)\cdot T_s$ 

$$
\Delta i_{Le} = -\Delta i_{La} \Longrightarrow \frac{U_1 - U_2}{L} \cdot D \cdot T_s = \frac{U_2}{L} \cdot (1 - D) \cdot T_s
$$

$$
D = \frac{U_2}{U_1} = \frac{4,5V}{13,5V} = \frac{1}{3}; T_s = 10 \mu s; T_e = 3,33 \mu s; T_a = 6,67 \mu s
$$

4. Zeichnen Sie qualitativ die Spannungs- und Stromverläufe an der Induktivität L für den stationären Zustand. Geben Sie die maximalen und minimalen Spannungswerte an und kennzeichnen Sie diese im Diagramm.

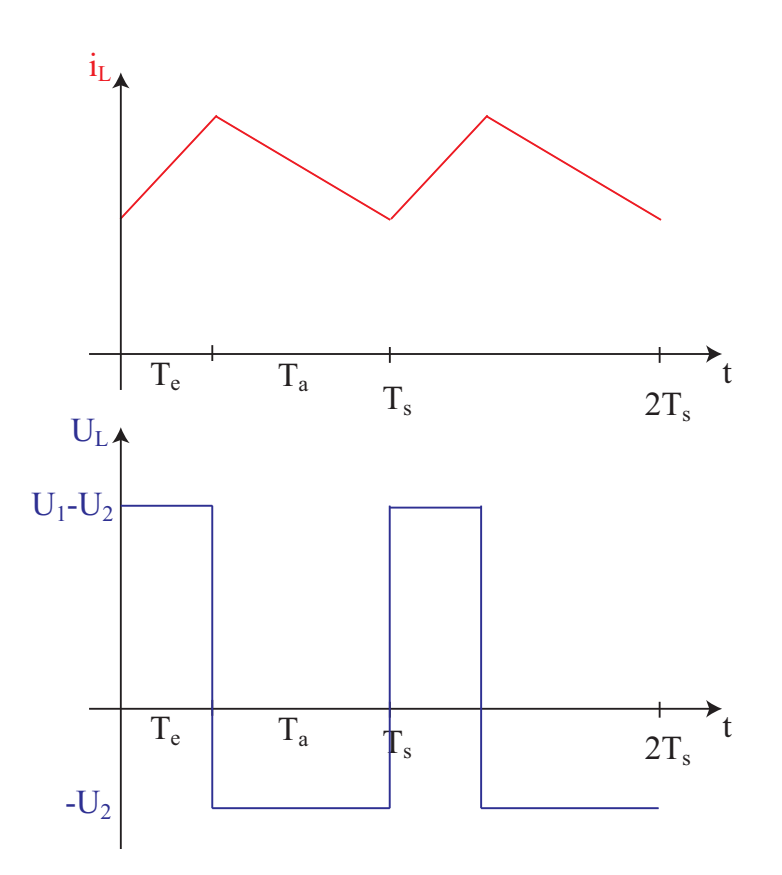

5. Berechnen Sie die Stromschwankungsbreite  $\Delta i_L$  des Spulenstromes für das Tastverhältnis D aus Aufgabenpunkt 3. Bei welchem Laststrom  $I_{2, \text{Lueck}}$  liegt die Lückgrenze?

$$
\Delta i_{Le} = \frac{U_1 - U_2}{L} \cdot D \cdot T_s = 3A; I_{2, \text{Lueck}} = \frac{1}{2} \cdot \Delta i_L = 1, 5A
$$

Im Folgenden sei die Eingangsspannung  $U_1$  konstant, die Ausgangsspannung  $U_2$  soll aber mit dem Tastverhältnis verändert werden.

6. Leiten Sie allgemein den Zusammenhang zwischen der Stromschwankungsbreite  $\Delta i_L$  und dem Tastverhältnis  $D$  her.

$$
\Delta i_{Le} = \frac{U_1 - U_1 \cdot D}{L} \cdot D \cdot T_s = \frac{U_1 \cdot T_s}{L} \cdot (1 - D) \cdot D = \frac{U_1 \cdot T_s}{L} \cdot (D - D^2)
$$

7. Bei welchem Tastverhältnis D wird die Stromschwankungsbreite  $\Delta i_L$  maximal? Wie groß ist diese Stromschwankungsbreite  $\Delta i_{L, max}$  für die oben angegebenen Parameter?

$$
\frac{\delta \Delta i_L}{\delta D} = 0 \Rightarrow D = 0, 5; \frac{\delta^2 \Delta i_L}{\delta D^2} < 0 \Rightarrow Maximum; \Delta i_{L, max} = 3,375A
$$

8. Skizzieren Sie den Verlauf der Stromschwankungsbreite $\Delta i_L$  in Abhängigkeit des Tastverhältnisses $D.$ 

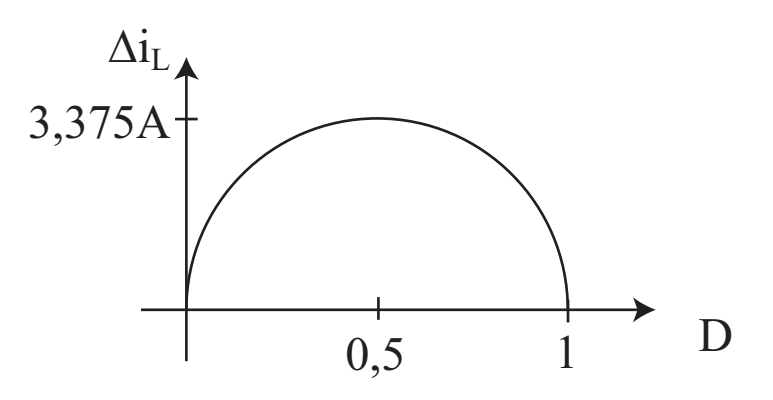

## **Aufgabe 5: Gleichstrommaschine**

1. Ersatzschaltbild

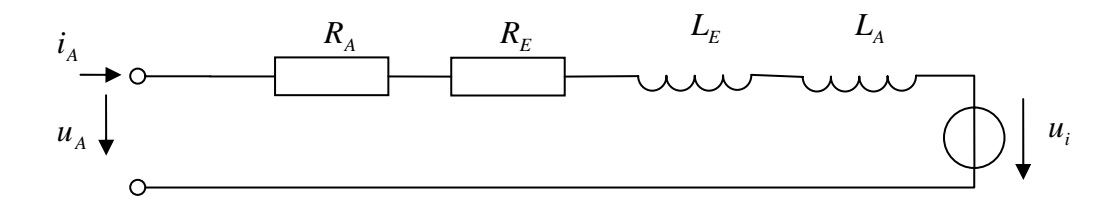

2. Maschengleichung

$$
u_{A} = i_{A}(R_{A} + R_{E}) + \frac{di_{A}}{dt}(L_{E} + L_{A}) + u_{i}
$$

3. Kennlinie  $T = f(\omega)$ 

$$
\omega L_E I_A = U_i
$$
  
\n
$$
I_A^2 L_E = T \Rightarrow I = \sqrt{\frac{T}{L_E}}
$$
  
\n
$$
U_A = (R_A + R_E)I_A + U_i = \sqrt{\frac{T}{L_E}}(R_A + R_E + \omega L_E) \Rightarrow T = \frac{U_A^2}{(R_A + R_E + \omega L_E)^2}L_E
$$

4. Diagramm

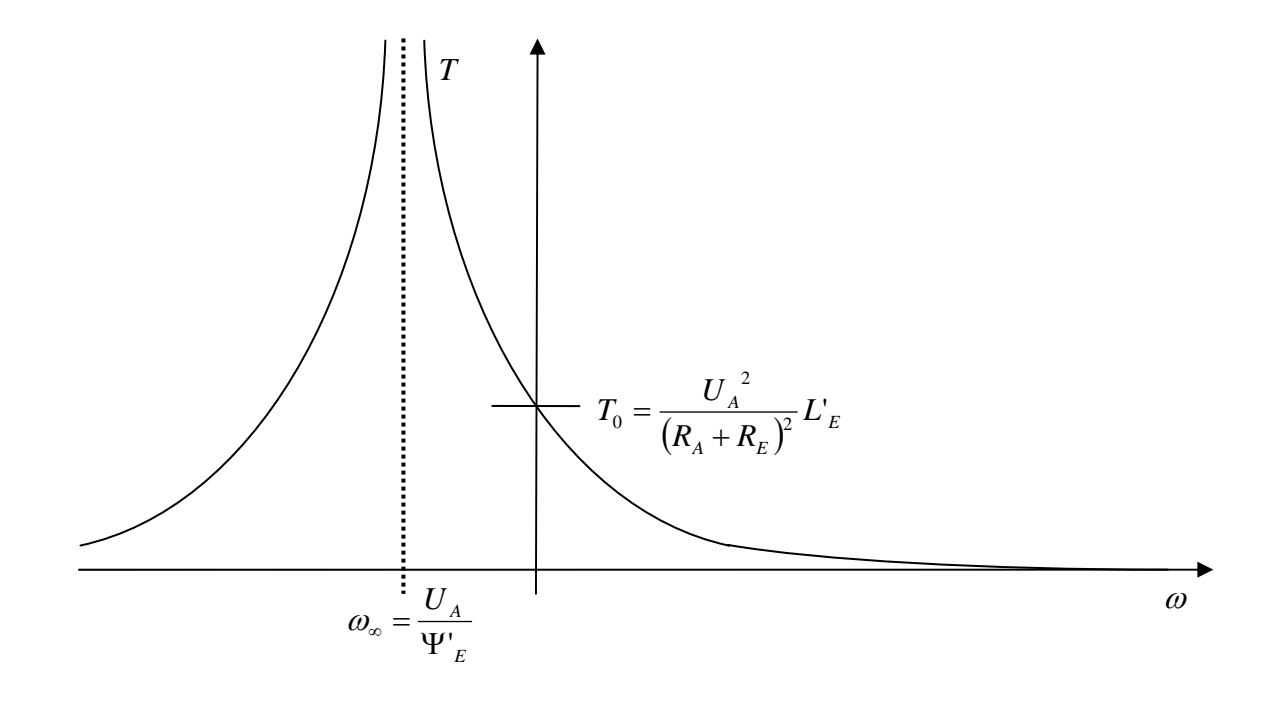

5. Maschengleichung für den quasistationären Fall

a) 
$$
\underline{U} = (R + L_E \omega) \cdot \underline{I} + j\omega_{el}L \cdot \underline{I} \text{ mit: } L = L_E + L_A
$$

b) 
$$
I = |\underline{I}| = \frac{|\underline{U}|}{|\underline{Z}|} = \frac{|\underline{U}|}{|(R + L_E \omega) + j\omega_{el}L|} = \frac{U}{\sqrt{(R + L_E \omega)^2 + (\omega_{el}L)^2}}
$$

*U, I* sind Effektivwerte

6. mittleres Drehmoment

a) 
$$
\overline{T} = \overline{i}^2 L_E = I^2 L_E = \frac{U^2 L_E}{(R + L_E \omega)^2 + (\omega_{el} L)^2}
$$

b) 
$$
T_{\text{max}}
$$
 für  $R + L_E \omega = 0 \implies \omega_{\text{max}} = -\frac{R}{L_E}$ 

c) 
$$
\overline{T}_{\text{max}} = \frac{U^2 L_E}{\left(\omega_{el} L\right)^2}
$$

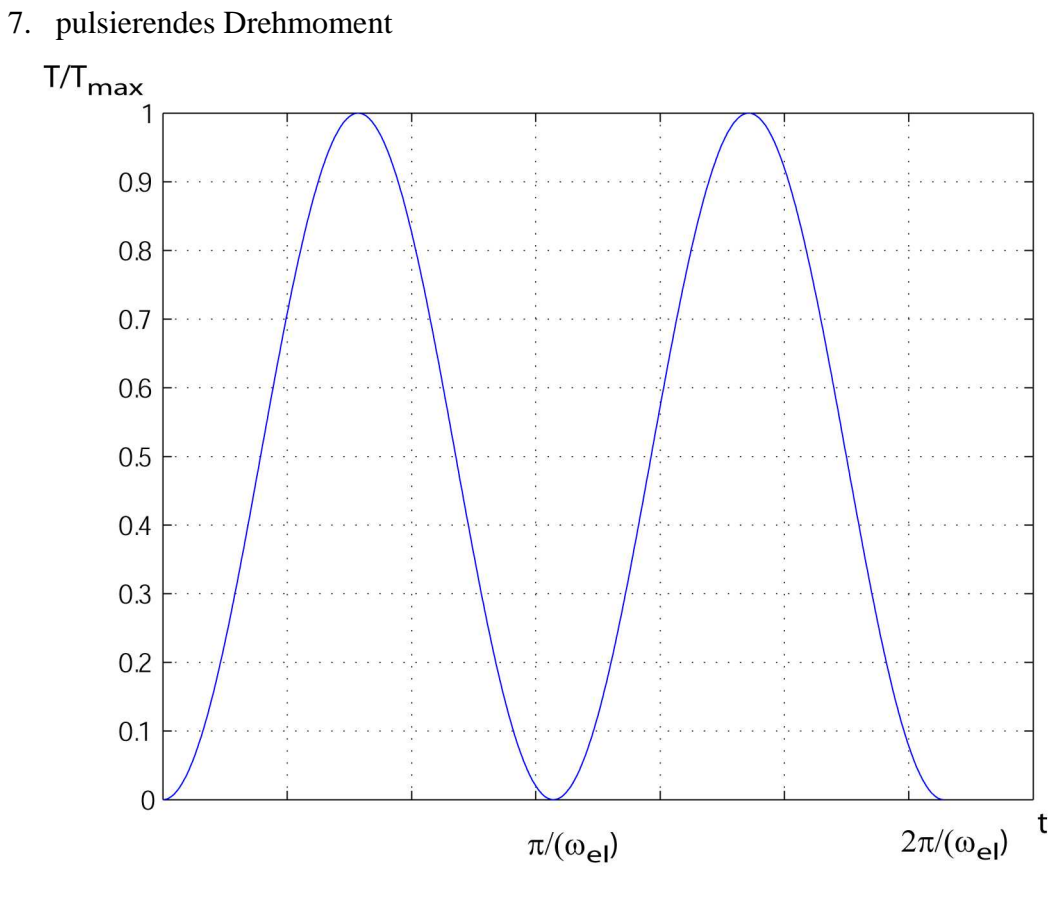

 $\omega_{T}$  = 2  $\omega_{el}$